#### **ETH**zürich

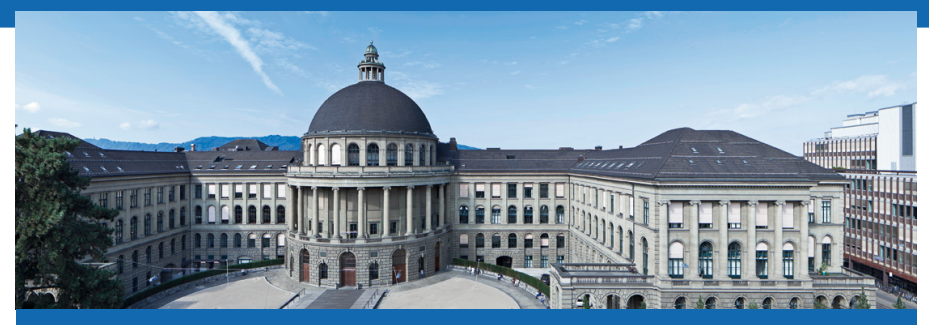

#### Selektionsindex - Zuchtwert - Verwandtschaft

Peter von Rohr

Qualitas AG

# Zusammenfassung Zuchtwert aus Quantitativer Genetik

Modell der phänotypischen Beobachtung

- Zerlegung der gemessenen phänotypischen Wertes (Beobachung)  $(p)$
- Komponenten sind genotypischer Wert  $(g)$  und Umweltabweichung (e)

$$
\blacksquare p = g + e
$$

Erwartungswerte: Im Schnitt über eine Population werden die Umweltabweichungen e als Null angenommen

$$
\blacksquare \ \ E\left[e\right]=0 \ \text{und somit} \ E\left[p\right]=E\left[g\right]
$$

# Genotypischer Wert (GW)

- GW erfasst den genetisch bedingten Teil des ph¨anotypischen Wertes
- Annahme: 1 Genort, 2 Allele, Population im Hardy-Weinberg Gleichgewicht
- Für bestimmten Genotypen  $G_iG_j$  ist der genotypische Wert  $\,V_{ij}\,$ definiert als der mittlere Wert aller Individuen in der gleichen Umwelt mit Genotyp  $G_iG_i$

# Genotypischer Wert (GW) II

Nullpunkt der Skala in Mitte zwischen Homozygoten  $G_1G_1$  und  $G_2G_2$ Wahl des Nullpunkts beliebig, so am einfachsten  $\mathcal{L}_{\mathcal{A}}$ 

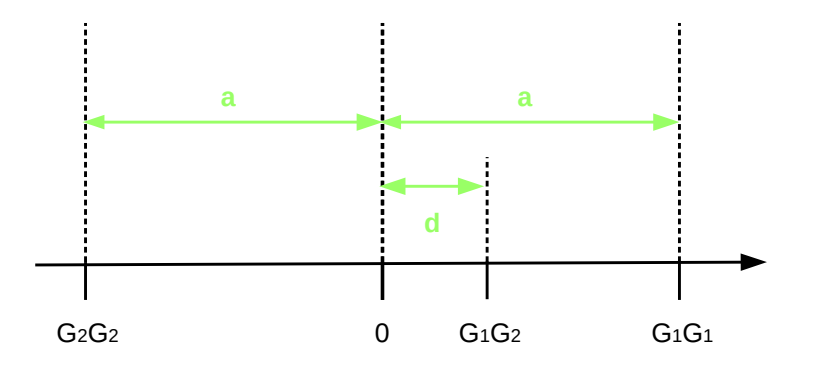

# Zusammenfassung Genotypische Werte

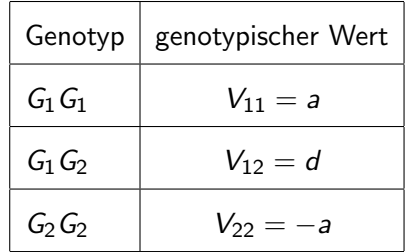

## Populationsmittel - Erwartungswert

- Populationsmittel  $\mu$  als Erwartungswert  $E[V]$  der genotypischen Werte
- **Allgemeine Definition des Erwartungswertes einer diskreten** Zufallsvariablen X

$$
E[X] = \sum_{x_i \in \mathcal{X}} x_i * f(x_i)
$$

wobei  $\mathcal{X}$ : Menge aller möglichen x-Werte  $f(x_i)$  Wahrscheinlichkeit dass x den Wert  $x_i$ annimmt

Qualitas AG Peter von Rohr Folien ZL I+II LFW C11 | October 16, 2015 | 6 / 30

#### Erwartungswert der genotypischen Werte

Für unser Beispiel mit den genotypischen Werten

- **Menge an möglichen Werten**  $\mathcal{X} = \{V_{11}, V_{12}, V_{22}\}\$
- Frequenzen der genotypischen Werte entspricht Frequenz der Genotypen
- Mit Allelfrequenzen  $f(G_1) = p$  und  $f(G_2) = q = 1 p$  folgen die Genotypfrequenzen

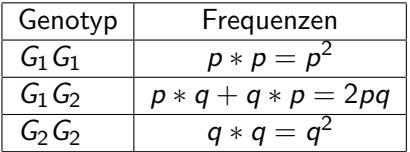

#### Populationsmittel als Erwartungswert

Einsetzen der genotypischen Werte und der Genotypfrequenzen in  $\mathcal{L}_{\mathcal{A}}$ Definition des Erwartungswertes

$$
\mu = E[V]
$$
\n
$$
= f(G_1G_1) * V_{11} + f(G_1G_2) * V_{12} + f(G_2G_2) * V_{22}
$$
\n(1)

Qualitas AG Peter von Rohr Folien ZL I+II LFW C11 | October 16, 2015 | 8 / 30

#### Populationsmittel unter Hardy-Weinberg

Aufgrund der Genotypfrequenzen folgt

$$
\mu = p^2 * a + 2pq * d - q^2 * a
$$
  
=  $(p^2 - q^2)a + 2pqd$   
=  $(p+q)(p-q)a + 2pqd$   
=  $(p-q)a + 2pqd$ 

 $\rightarrow$  Das Populationsmittel ist somit abhängig von den Allelfrequenzen und somit von der Selektion

Qualitas AG Peter von Rohr Folien ZL I+II LFW C11 | October 16, 2015 | 9 / 30

# **Zuchtwert**

- Bei Zucht interessiert, welche genetischen Anlagen von Eltern an Nachkommen weitergegeben werden
- Eltern geben nicht Genotypen sondern zufällige Stichprobe der Allele an Nachkommen weiter
- $\blacksquare \rightarrow$  Frage, welche Leistung kann von Nachkommen eines bestimmten Elterngenotyps erwartet werden
- Zuchtwert wird verwendet als Mass für die mittlere Leistung von Nachkommen eines bestimmten Tieres im Vergleich zum Populationsmittel
- Definition Zuchtwert: entspricht der doppelten Abweichung des erwarteten Mittelwertes von Nachkommen vom Populationsmittel

Qualitas AG Peter von Rohr Folien ZL I+II LFW C11 | October 16, 2015 | 10 / 30

# Herleitung des Zuchtwertes für Genotyp  $G_1G_1$

#### Frequenz der Nachkommen

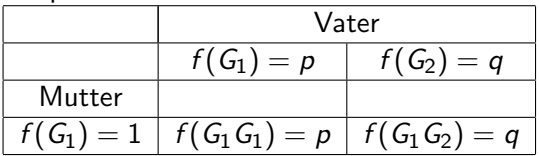

**E** Erwarteter mittlerer genotypischer Wert  $\mu_{11}$  der Nachkommen einer Mutter mit Genotyp  $G_1$   $G_1$ 

$$
\mu_{11}=pa+qd
$$

Gemäss Definition, entspricht der Zuchtwert  $ZW_{11}$  der Mutter mit Genotyp  $G_1$   $G_1$  der doppelten Abweichung des mittleren genotypischen Wertes  $\mu_{11}$  der Nachkommen vom Populationsmittel  $\mu$ 

## Zuchtwert  $ZW_{11}$  für Genotyp  $G_1G_1$

Doppelte Abweichung der Nachkommen vom Populationsmittel Einsetzen der berechneten Grössen für  $\mu_{11}$  und  $\mu$ 

$$
ZW_{11} = 2 * (\mu_{11} - \mu)
$$
\n
$$
= 2 (p_{a} + q_{d} - [(p - q)_{a} + 2pq_{d}])
$$
\n
$$
= 2 (p_{a} + q_{d} - (p - q)_{a} - 2pq_{d})
$$
\n
$$
= 2 (q_{d} + q_{a} - 2pq_{d})
$$
\n
$$
= 2 (q_{a} + q_{d}(1 - 2p))
$$
\n
$$
= 2q (a + d(1 - 2p))
$$
\n
$$
= 2q (a + (q - p_{d}))
$$
\n
$$
= 2q (a + (q - p_{d}))
$$
\n(3)

Falls Locus G rein additiv  $\rightarrow d = 0$ , somit ist ZW<sub>11</sub> = 2qa

Qualitas AG Peter von Rohr Folien ZL I+II LFW C11 | October 16, 2015 | 12 / 30

# Zuchtwert  $ZW_{22}$  für Genotyp  $G_{2}G_{2}$

#### Frequenz der Nachkommen  $\sim$

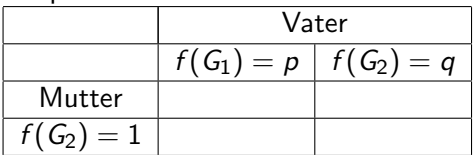

**E**rwarteter mittlerer genotypischer Wert  $\mu_{22} =$ 

**Zuchtwert**  $ZW_{22} =$ 

Qualitas AG Peter von Rohr Folien ZL I+II LFW C11 | October 16, 2015 | 13 / 30

# Zuchtwert  $ZW_{12}$  für Genotyp  $G_1G_2$

#### Frequenz der Nachkommen

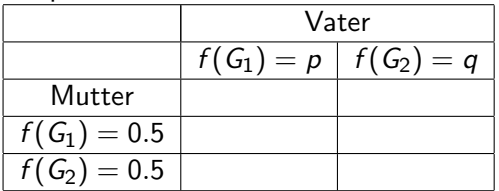

**E**rwarteter mittlerer genotypischer Wert  $\mu_{12} =$ 

**Zuchtwert**  $ZW_{12} =$ 

Qualitas AG Peter von Rohr Folien ZL I+II LFW C11 | October 16, 2015 | 14 / 30

# Allelsubstitution

- Bei allen Zuchtwerten kommt der Term  $a + (q p)d$  vor. Dieser wird mit  $\alpha$  bezeichnet
- **Zuchtwerte als Funktion von**  $\alpha$

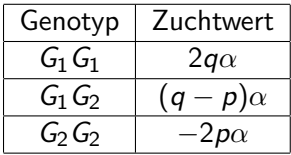

#### Allelsubstitution II

- **variated Vergleicht man einen**  $G_2G_2$  **Genotyp mit einem**  $G_1G_2$  **Genotyp, dann** wurde ein  $G_2$ -Allel durch ein  $G_1$ -Allel ersetzt
- Die Zuchtwerte ändern sich von  $ZW_{22}$  zu  $ZW_{12}$
- Anderung der Zuchtwerte:

$$
ZW_{12} - ZW_{22} = (q - p)\alpha - (-2p\alpha)
$$
  
=  $(q - p)\alpha + 2p\alpha$   
=  $(q - p + 2p)\alpha$   
=  $(q + p)\alpha$   
=  $\alpha$  (4)

#### Allelsubstitution III

Analoger Vergleich zwischen Genotypen  $G_1G_2$  und  $G_1G_1$  führt zu

$$
ZW_{11} - ZW_{12} = 2q\alpha - (q - p)\alpha
$$
  
=  $(2q - (q - p)) \alpha$   
=  $\alpha$  (5)

■ Zuchtwerte sind von den Allelfrequenzen abhängig Differenzen zwischen Zuchtwerten sind additiv

Qualitas AG Peter von Rohr Folien ZL I+II LFW C11 | October 16, 2015 | 17 / 30

#### Dominanzabweichung

- Zuchtwert definiert als doppelte Abweichung des erwarteten mittleren Wertes der Nachkommen vom Populationsmittel
- Somit wird für einen bestimmten Genotypen  $G_iG_i$  der genotypische Wert  $V_{ii}$  vom Zuchtwert  $ZW_{ii}$  abweichen.
- Für die Genotypen  $G_1G_1$ ,  $G_1G_2$  und  $G_2G_2$  sehen die Abweichungen wie folgt aus

$$
V_{11} - ZW_{11} = a - 2q\alpha
$$
(6)  
=  $a - 2q[a + (q - p)d]$   
=  $a - 2qa - 2q(q - p)d$   
=  $a(1 - 2q) - 2q^2d + 2pqd$   
=  $[(p - q)a + 2pqd] - 2q^2d$   
=  $\mu + D_{11}$ 

Qualitas AG Peter von Rohr Folien ZL I+II LFW C11 | October 16, 2015 | 18 / 30

#### Dominanzabweichung II

Für Genotyp  $G_1G_2$ 

$$
V_{12} - ZW_{12} = d - (q - p)\alpha
$$
  
=  $d - (q - p)[a + (q - p)d]$   
=  $[(p - q)a + 2pqd] + 2pqd$   
=  $\mu + D_{12}$  (7)

Für Genotyp  $G_2G_2$ 

$$
V_{22} - ZW_{22} = -a - (-2p\alpha)
$$
\n
$$
= -a + 2p[a + (q - p)d]
$$
\n
$$
= [(p - q)a + 2pqd] - 2p^2d
$$
\n
$$
= \mu + D_{22}
$$
\n(8)

Qualitas AG Peter von Rohr Folien ZL I+II LFW C11 | October 16, 2015 | 19 / 30

# Zusammenfassung Dominanzabweichung

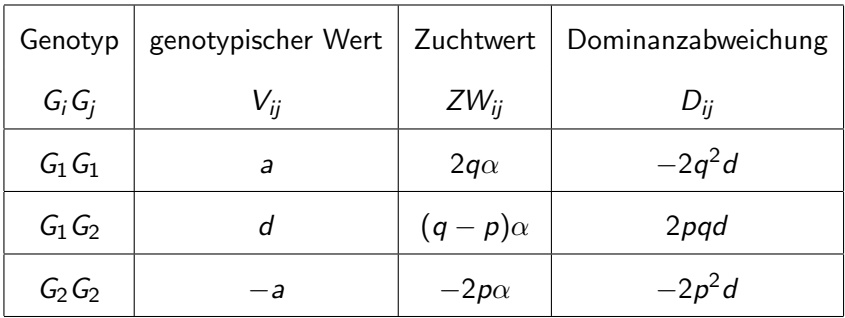

Die genotypischen Werte können mit folgendem Modell beschrieben  $\overline{\phantom{a}}$ werden

$$
V_{ij} = \mu + ZW_{ij} + D_{ij}
$$

Qualitas AG Peter von Rohr Folien ZL I+II LFW C11 | October 16, 2015 | 20 / 30

# Varianzen

- **Populationsmittel der genotypischen Werte**  $(\mu = E(V))$  gibt Informationen zur Lage einer Population
- Varianz  $\sigma_G^2 = \textit{Var}\left[V\right]$  gibt an, wie gross Streuung um Populationsmittel
- Definition der Varianz für diskrete Zufallsvariable  $X$

$$
Var[X] = \sum_{x_i \in \mathcal{X}} (x_i - \mu_X)^2 * f(x_i)
$$

- wobei  $\mathcal{X}$ : Menge aller möglichen x-Werte  $f(x_i)$  Wahrscheinlichkeit dass x den Wert  $x_i$ annimmt
	- $\mu_X$  Erwartungswert  $E[X]$  von X

Qualitas AG Peter von Rohr Folien ZL I+II LFW C11 | October 16, 2015 | 21 / 30

# Varianzen der genotypischen Werte

Einsetzen der Frequenzen und der genotypischen Werte in die Definition der Varianz

$$
\sigma_G^2 = Var[V] = (V_{11} - \mu)^2 * f(G_1G_1)
$$
(9)  
+(V\_{12} - \mu)^2 \* f(G\_1G\_2)  
+(V\_{22} - \mu)^2 \* f(G\_2G\_2)  
= (a - \mu)^2 \* p^2  
+(d - \mu)^2 \* 2pq  
+(-a - \mu)^2 \* q^2

wobei  $\mu = (p - q)a + 2pqd$  das Populationsmittel

Qualitas AG Peter von Rohr Folien ZL I+II LFW C11 | October 16, 2015 | 22 / 30

#### Herleitung der Varianz

Zur Herleitung der Varianz  $\sigma_G^2$  verwenden wir, dass  $V_{ii} = \mu + ZW_{ii} + D_{ii}$  und somit

$$
\sigma_G^2 = (ZW_{11} + D_{11})^2 * p^2
$$
\n
$$
+ (ZW_{12} + D_{12})^2 * 2pq
$$
\n
$$
+ (ZW_{22} + D_{22})^2 * q^2
$$
\n
$$
= (2q\alpha - 2q^2d)^2 * p^2
$$
\n
$$
+ ((q - p)\alpha + 2pqd)^2 * 2pq
$$
\n
$$
+ (-2p\alpha - 2p^2d)^2 * q^2
$$
\n
$$
= 2pq\alpha^2 + (2pqd)^2
$$
\n(10)

# Aufteilung der Varianz

- Aufteilung von  $\sigma_G^2 = 2 \rho q \alpha^2 + (2 \rho q d)^2$  in die zwei Terme
- Term 2 $p q \alpha^2$  heisst **genetisch additive Varianz** und wird mit  $\sigma^2_{\mathcal{A}}$ bezeichnet
- Term  $(2 \rho q d)^2$  heisst  ${\bf Dominanzvarianz}$  und wird mit  $\sigma_D^2$  bezeichnet.
- Somit ist  $\sigma_G^2 = \sigma_A^2 + \sigma_D^2$

# Verwandtschaft

- Bei künstlicher Selektion sollen Tiere mit günstigen Eigenschaften ausgewählt werden
- Ausgewählte Elterntiere sind in wichtigen Eigenschaften ähnlich
- Herkunft der Ähnlichkeit ist entscheidend
- Es wird unterschieden zwischen zustandsgleich (identical by state IBS) und herkunftsgleich (identical by descent - IBD)

**ETH**zürich

#### IBD vs. IBS

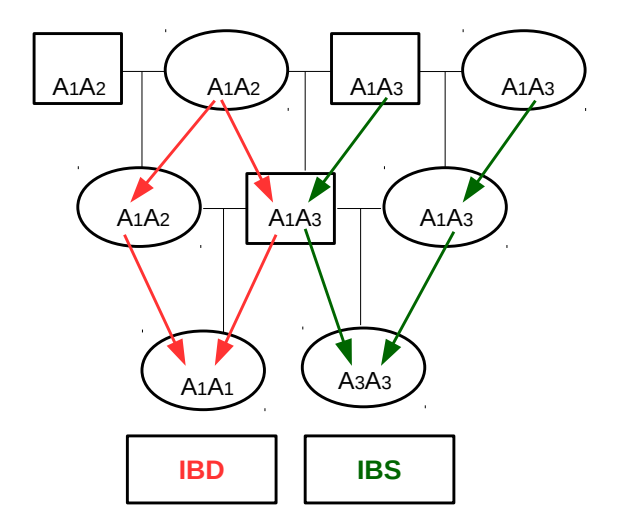

Qualitas AG Peter von Rohr Folien ZL I+II LFW C11 | October 16, 2015 | 26 / 30

## Definition Verwandtschaft

- $\blacksquare$  Zwei Tiere x und y sind verwandt, wenn die Wahrscheinlichkeit, dass sie an einem beliebigen Locus herkunftsgleiche Allele (IBD) aufweisen,  $> 0$  ist.
- **Verwandtschaftsgrad**  $a_{xy}$  beschreibt die mittlere Wahrscheinlichkeit über alle Loci, dass diese IBD sind
- Allgemeine Berechnung des Verwandtschaftsgrades  $a_{xy}$  zwischen Tieren  $x$  und  $y$

$$
a_{xy}=\sum_{Pfade}\left(\frac{1}{2}\right)^{t_1+t_2}\left(1+F_Z\right)
$$

wobei  $\sum_{Pfade}$  die Summe über alle Pfade im Pedigree meint,  $t_1$  und  $t_2$ die Anzahl Generationen von x und y zum gemeinsamen Ahnen Z und  $F<sub>z</sub>$  den Inzuchtgrad von Z

Qualitas AG Peter von Rohr Folien ZL I+II LFW C11 | October 16, 2015 | 27 / 30

### Inzucht

- **Tier** x ist ingezüchtet, falls seine Eltern  $M_x$  und  $V_x$  verwandt sind miteinander
- **Inzucht beschreibt, ob in einem Tier**  $x$  an einem beliebigen Locus herkunftsgleiche Allele vorliegen
- Sind Allele IBD, dann müssen sie Kopien vom gleichen Ahnenallel sein.
- Berechnung des Inzuchtgrades für das Tier  $x$

$$
F_x = \frac{1}{2} a_{M_x,V_x} = \frac{1}{2} \sum_{Pfade} \left(\frac{1}{2}\right)^{t_1+t_2} (1+F_Z) = \sum_{Pfade} \left(\frac{1}{2}\right)^{t_1+t_2+1} (1+F_Z)
$$

# Matrixmethode

Zur Berechnung der Verwandtschaftsgrade und der Inzuchtgrade wurde folgende Methode entwickelt

- Tiere dem Alter nach von links nach rechts in einer symmetrischen Matrix anordnen
- Oberhalb jedes Tieres werden Eltern angefügt
- Ausfüllen der Matrix getrennt nach Diagonalelementen und anderen
	- 1 Diagonalelemente:  $1 + F<sub>x</sub>$

2 Off-Diagonal Elemente: 
$$
a_{xy} = \frac{1}{2}(a_{x,M_y} + a_{x,V_y})
$$

# Beispielpedigree

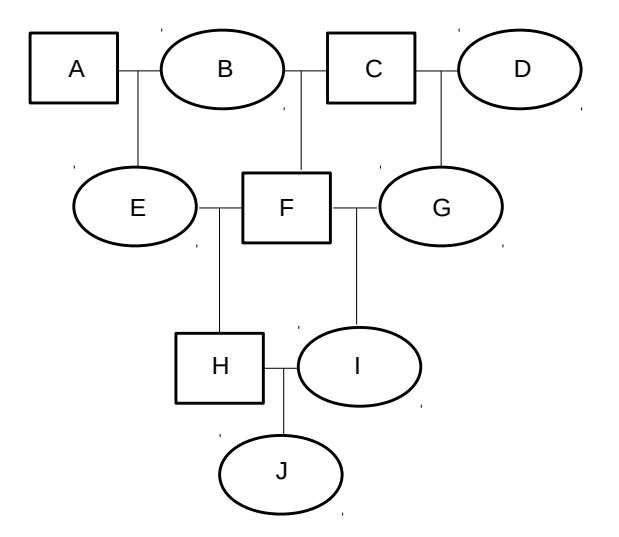